## Special Methods

- Polymorphism
- Polymorphic Functions (str\_, repr\_)
- Operator Overloading (+ and \_\_add \_)
- More Special Methods

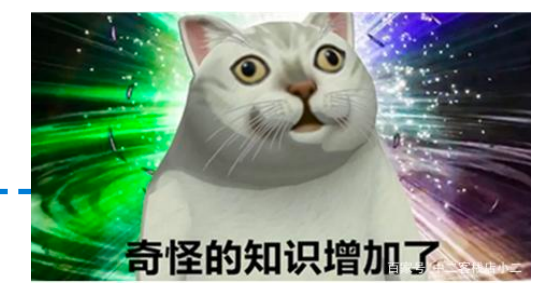

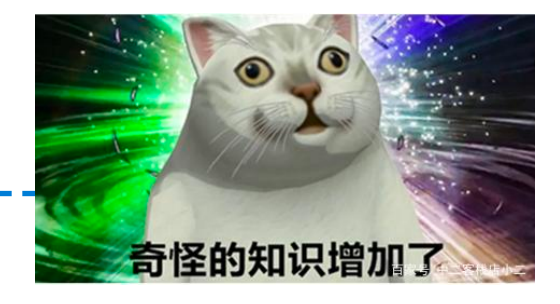

• Ad Hoc Polymorphism

• Parametric Polymorphism

• Inclusion Polymorphism

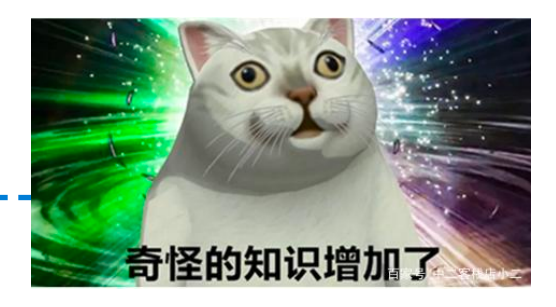

• Ad Hoc Polymorphism

e.g., Overloading:

foo(int)  $\{$  xxx  $\}$ foo(string) {xx xxx xx}

• Parametric Polymorphism

• Inclusion Polymorphism

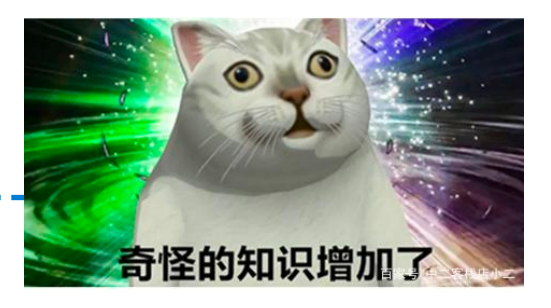

• Ad Hoc Polymorphism

e.g., Overloading:

foo(int)  $\{$  xxx  $\}$ foo(string) {xx xxx xx}

• Parametric Polymorphism

e.g., Generic functions:  $T$  foo(T x, T y) {

return  $(x > y)$  ?  $x : y$ ; foo<char>('h','k') } Template <typename T>

foo $<$ int $>(3,7)$ 

• Inclusion Polymorphism

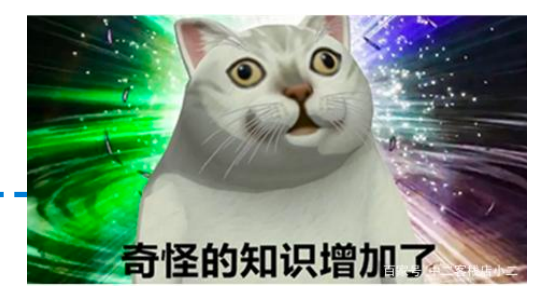

- Polymorphism
- Ad Hoc Polymorphism

e.g., Overloading:

foo(int)  $\{$  xxx  $\}$ foo(string)  $\{xx$  xxx xx $\}$ 

• Parametric Polymorphism

e.g., Generic functions:  $T$  foo(T x, T y) {

return  $(x > y)$  ?  $x : y$ ; foo<char>('h','k') } Template <typename T>

foo $<$ int $>(3,7)$ 

• Inclusion Polymorphism

Subtypes and inheritance:  $T v$ ; //  $T$  has many subtypes

v.foo();

……

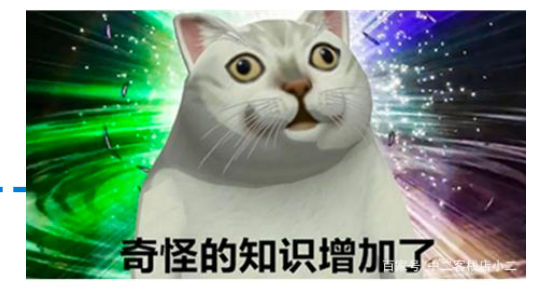

- Polymorphism
- Ad Hoc Polymorphism

foo(int) { xxx } **Next, we introduce two instances of ad hoc polymorphism to** foo(string) {xx xxx xx} **polymorphic function (\_\_str\_\_, \_\_repr\_\_)** help illustrate some important *special methods* in Python: **operator overloading (\_\_add\_\_)**

- Parametric Polymorphism
	- e.g., Generic functions:  $T$  foo(T x, T y) {
- return  $(x > y)$  ?  $x : y$ ; foo<char>('h','k') } Template <typename T>

foo $<$ int $>(3,7)$ 

Inclusion Polymorphism

Subtypes and inheritance:  $T v$ ; //  $T$  has many subtypes

v.foo(); … …

String Representations

## String Representations<br>  $\frac{1}{2}$

An object value should behave like the kind of data it is meant to represent For instance, by producing a string representation of itself

Strings are important: they represent language and programs

In Python, all objects produce two string representations:

- •The **str** is legible to humans
- •The **repr** is legible to the Python interpreter

The **str** and **repr** strings are often the same, but not always

#### The repr String for an Object

**repr**: string representation of Python object. For most object types, eval will convert it back to that object, eval(repr(obj)) == obj

```
>> 2e32000.0
|>>> repr(2e3)
'2000.0'[>>> eval(repr(2e3))
2000.0
```
The result of calling **repr** on a value is what Python outputs in an interactive session

```
>> min
<built-in function min>
| >> \text{repr}(\text{min})'<built-in function min>'
```
#### The str String for an Object

Human interpretable strings are useful as well:

```
>>> from fractions import Fraction
\Rightarrow > half = Fraction(1, 2)
>>> repr(half)
'Fraction(1, 2)'
>>> str(half) 
'1/2'
```
The result of calling **str** on the value of an expression is what Python prints using the **print** function:

```
>>>print(half) 
1/2
```
#### The str String for an Object

Human interpretable strings are useful as well:

```
>>> from fractions import Fraction
\Rightarrow > half = Fraction(1, 2)
>>> repr(half)
'Fraction(1, 2)'
\gg str(half)
'1/2'
```
The result of calling **str** on the value of an expression is what Python prints using the **print** function:

```
>>>print(half) 
1/2[>>> import datetime
                  [>>> now = datetime.data|>>> now
                  datetime.datetime(2020, 9, 14, 10, 36, 46, 832676)
                  [>>> repr(now)
                   'datetime.datetime(2020, 9, 14, 10, 36, 46, 832676)'
                  | >> str(now)
                   '2020-09-14 10:36:46.832676'
```
#### The str String for an Object

Human interpretable strings are useful as well:

```
>>> from fractions import Fraction
\Rightarrow > half = Fraction(1, 2)
>>> repr(half)
'Fraction(1, 2)'
>>> str(half) 
'1/2'
```
The result of calling **str** on the value of an expression is what Python prints using the **print** function: **repr is to be unambiguous**

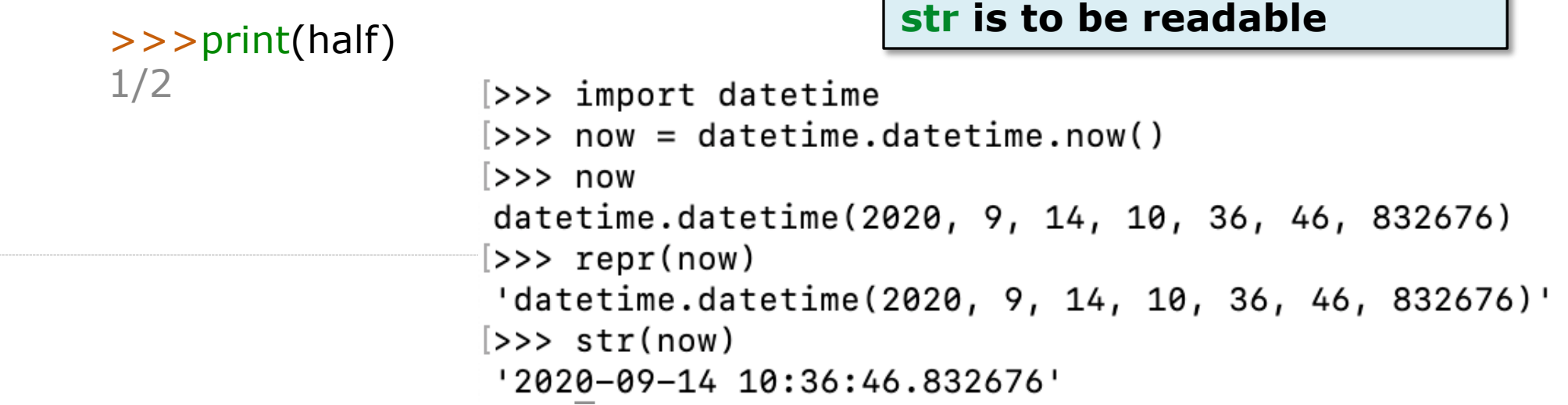

Polymorphic Functions

#### Polymorphic Functions<br>  $100$

Polymorphic function: A function that applies to many (poly) different forms (morph) of data

#### Polymorphic Functions

Polymorphic function: A function that applies to many (poly) different forms (morph) of data

**Polymorphic functions** behave differently depending on the types of the arguments come in, while **parametric functions** execute the same code for arguments of any admissible types

#### Polymorphic Functions

Polymorphic function: A function that applies to many (poly) different forms (morph) of data

--------------

**str** and **repr** are both polymorphic:

They apply to any object and do not have much logic, and they defer to the object (comes in) to decide what to do

#### Polymorphic Functions<br>  $\begin{minipage}{.4\linewidth} \noindent \color{blue} \textbf{Polymorphic Functions} \color{blue} \textbf{L1} \end{minipage}$

Polymorphic function: A function that applies to many (poly) different forms (morph) of data

**str** and **repr** are both polymorphic: They apply to any object and do not have much logic, and they defer to the object (comes in) to decide what to do

**repr** invokes a zero-argument method <u>repr</u> on its argument

#### Polymorphic Functions

Polymorphic function: A function that applies to many (poly) different forms (morph) of data

**str** and **repr** are both polymorphic: They apply to any object and do not have much logic, and they defer to the object (comes in) to decide what to do

**repr** invokes a zero-argument method <u>repr</u> on its argument

 $\gg$  half. repr () 'Fraction(1, 2)'

> >>> from fractions import Fraction  $\Rightarrow$  > half = Fraction(1, 2) >>> repr(half) 'Fraction(1, 2)' >>> str(half) '1/2'

#### Polymorphic Functions

Polymorphic function: A function that applies to many (poly) different forms (morph) of data

**str** and **repr** are both polymorphic: They apply to any object and do not have much logic, and they defer to the object (comes in) to decide what to do

**repr** invokes a zero-argument method <u>repr</u> on its argument

```
\gg half. \mu repr \mu ()
'Fraction(1, 2)'
```
**str** invokes a zero-argument method **strill on its argument** 

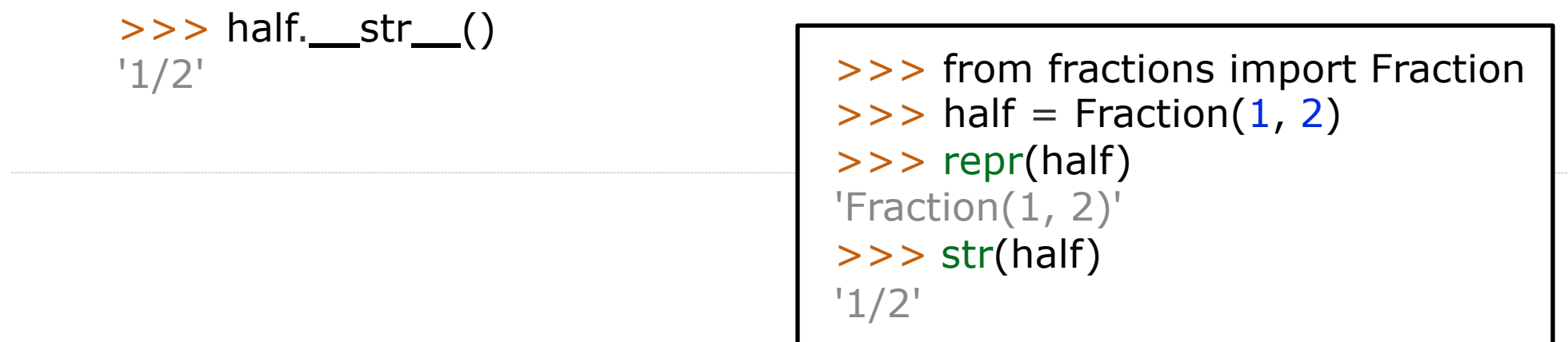

#### Implementing repr and str --------------

The behavior of **repr** is slightly more complicated than invoking \_\_repr\_\_ on its argument:

• An instance attribute called \_\_repr\_\_ is ignored! Only class attributes are found

The behavior of **repr** is slightly more complicated than invoking \_\_repr\_\_ on its argument:

- An instance attribute called <u>repr</u> is ignored! Only class attributes are found
- *Question*: How would we implement this behavior?

```
def repr(x):
     return x_{\cdot} repr (x)
```

```
def repr(x):
     return x_{\cdot} repr()
```

```
def repr(x):
    return type(x). repr (x)
```

```
def repr(x):
    return type(x). repr ()
```

```
def repr(x):
    return super(x). repr ()
```
The behavior of **repr** is slightly more complicated than invoking \_\_repr\_\_ on its argument:

- An instance attribute called <u>repr</u> is ignored! Only class attributes are found
- *Question*: How would we implement this behavior?

```
def repr(x):
     return x_{\cdot} repr (x)
```

```
def repr(x):
     return x_{\cdot} repr()
```

```
def repr(x):
    return type(x). repr (x)
```

```
def repr(x):
    return type(x). repr ()
```

```
def repr(x):
    return super(x). repr ()
```
The behavior of **repr** is slightly more complicated than invoking \_\_repr\_\_ on its argument:

- An instance attribute called <u>reprectius</u> is ignored! Only class attributes are found
- *Question*: How would we implement this behavior?

The behavior of **str** is also complicated:

- An instance attribute called <u>str</u> is ignored
- If no \_\_str\_\_ attribute is found, uses **repr** string
- *Question*: How would we implement this behavior?

```
def repr(x):
     return x_{\cdot} repr (x)
```

```
def repr(x):
    return x_{i} repr()
```

```
def repr(x):
    return type(x). repr (x)
```

```
def repr(x):
    return type(x). repr ()
```

```
def repr(x):
    return super(x). repr ()
```
The behavior of **repr** is slightly more complicated than invoking \_\_repr\_\_ on its argument:

- An instance attribute called <u>reprectius</u> is ignored! Only class attributes are found
- *Question*: How would we implement this behavior?

The behavior of **str** is also complicated:

- An instance attribute called <u>str</u> is ignored
- If no \_\_str\_\_ attribute is found, uses **repr** string
- *Question*: How would we implement this behavior?

```
def repr(x):
     return x_{\cdot} repr (x)
```

```
def repr(x):
    return x_{i} repr()
```

```
def repr(x):
    return type(x). repr (x)
```

```
def repr(x):
    return type(x). repr ()
```

```
def repr(x):
    return super(x). repr ()
```
demo\_1

Operator overloading is to give the operator extended meaning beyond its predefined operational meaning.

Operator overloading is to give the operator extended meaning beyond its predefined operational meaning.

e.g., adding instances of user-defined classes invokes \_add\_ method

```
>>> Ratio(1, 3) + Ratio(1, 6)
Ratio(1, 2)
>>> Ratio(1, 3).__add__(Ratio(1, 6)) 
Ratio(1, 2)
```
Operator overloading is to give the operator extended meaning beyond its predefined operational meaning.

e.g., adding instances of user-defined classes invokes add method

```
>>> Ratio(1, 3) + Ratio(1, 6)
Ratio(1, 2)
>>> Ratio(1, 3).__add__(Ratio(1, 6)) 
Ratio(1, 2)
```
Operator '+' is **overloaded** by \_\_add\_\_ method when '+' is used to add user-defined objects

Operator overloading is to give the operator extended meaning beyond its predefined operational meaning.

e.g., adding instances of user-defined classes invokes \_add\_ method

```
>>> Ratio(1, 3) + Ratio(1, 6)
Ratio(1, 2)
>>> Ratio(1, 3).__add__(Ratio(1, 6)) 
Ratio(1, 2)
```
Operator '+' is **overloaded** by \_\_add\_\_ method when '+' is used to add user-defined objects

A + B, different behaviors of this adding expression may exhibit, depending on the types of the operands (A or B). Thus we say **operator overloading** is a kind of **polymorphism**.

Operator overloading is to give the operator extended meaning beyond its predefined operational meaning.

e.g., adding instances of user-defined classes invokes \_add\_ method

```
>>> Ratio(1, 3) + Ratio(1, 6)
Ratio(1, 2)
>>> Ratio(1, 3).__add__(Ratio(1, 6)) 
Ratio(1, 2)
```
13

Operator '+' is **overloaded** by \_\_add\_\_ method when '+' is used to add user-defined objects

A + B, different behaviors of this adding expression may exhibit, depending on the types of the operands (A or B). Thus we say **operator overloading** is a kind of **polymorphism**.

# Special Method Names in Python (Summary)

Certain names are special because they have built-in behaviors These names always start and end with two underscores

\_\_init\_\_ repr/str \_\_add/radd\_\_ [Method invoked to add one object to](http://docs.python.org/py3k/reference/datamodel.html) another float Method invoked automatically when an object is c Method invoked to display an object as a Python  $\epsilon$ Method invoked to convert an object to a float (real)

#### **More Special Methods:**

http://docs.python.org/py3k/reference/datamodel.html#special-method-name